## Edit workflow from issue view

When viewing an issue, you often want to check the assigned workflow.

But what if the workflow doesn't fit your needs anymore and you need to update it?

With Admin Toolbox you'll have an Edit button directly added to the workflow view.

When you click on the button, the workflow will open in edit view in a new tab.

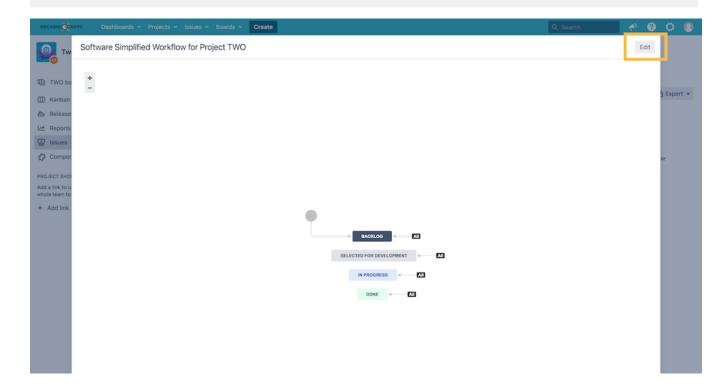

## Admins only!

This feature is only available for Jira administrators. For all other users this button is not visible.

If you still have questions, feel free to refer to our support team.